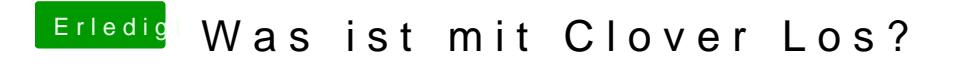

Beitrag von Mork vom Ork vom 21. Juli 2019, 19:23

## [revun](https://www.hackintosh-forum.de/user/39270-revunix/)ix

Läuft denn das Script nun auch sauber durch?